# **Katello - Feature #35778**

# **Auto-select errata which is solved by installing another erratum**

11/22/2022 01:56 PM - Bernhard Suttner

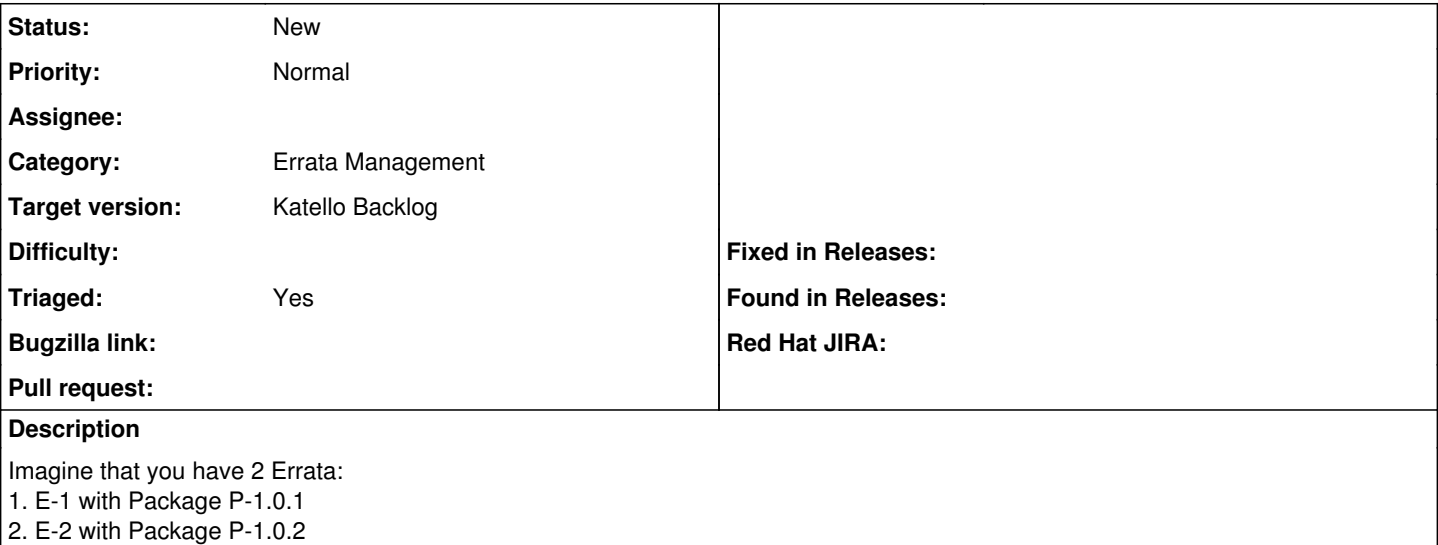

If you install E-2 the package P in version 1.0.2 is installed. This solves erratum E-1 with package P in version 1.0.1 automatically. The UI should make this visible and auto-select E-1 if you click on E-2.

#### **History**

### **#1 - 11/23/2022 06:41 PM - Chris Roberts**

- *Category set to Errata Management*
- *Target version set to Katello Backlog*
- *Triaged changed from No to Yes*

Bernhard,

Can you open a RFC on the community discourse about this. Talking over this during triage, it sounds complicated so we would like to have a discussion about this.

#### **#2 - 12/16/2022 03:48 PM - Bernhard Suttner**

Done. See:<https://community.theforeman.org/t/auto-select-errata-which-is-solved-by-installing-another-erratum/31615/2>